### **Oracle Enterprise Asset Management**

User's Guide

Release 11i

July, 2002 Part No. A95930-02

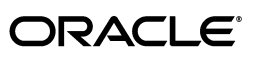

**DOCKET** 

CiM Ex. 1035 Page 1

Find authenticated [court documents without watermarks](https://www.docketalarm.com/) at **docketalarm.com.** 

Oracle Enterprise Asset Management User's Guide, Release 11*i*

Part No. A95930-02

**DOCKET** 

LARM

Copyright © 2002, Oracle Corporation. All rights reserved.

Primary Author: Amy Sonczalla

Contributors: Hart Levy, Lenore Siegler, Connie Afshar, Naveen Gupta, Suresh Sundaram, Di Zhao, Kenichi Nagumo, Saurabh Raval, Anirban Dey

The Programs (which include both the software and documentation) contain proprietary information of Oracle Corporation; they are provided under a license agreement containing restrictions on use and disclosure and are also protected by copyright, patent and other intellectual and industrial property laws. Reverse engineering, disassembly or decompilation of the Programs, except to the extent required to obtain interoperability with other independently created software or as specified by law, is prohibited.

The information contained in this document is subject to change without notice. If you find any problems in the documentation, please report them to us in writing. Oracle Corporation does not warrant that this document is error-free. Except as may be expressly permitted in your license agreement for these Programs, no part of these Programs may be reproduced or transmitted in any form or by any means, electronic or mechanical, for any purpose, without the express written permission of Oracle Corporation.

If the Programs are delivered to the U.S. Government or anyone licensing or using the programs on behalf of the U.S. Government, the following notice is applicable:

**Restricted Rights Notice** Programs delivered subject to the DOD FAR Supplement are "commercial computer software" and use, duplication, and disclosure of the Programs, including documentation, shall be subject to the licensing restrictions set forth in the applicable Oracle license agreement. Otherwise, Programs delivered subject to the Federal Acquisition Regulations are "restricted computer software" and use, duplication, and disclosure of the Programs shall be subject to the restrictions in FAR 52.227-19, Commercial Computer Software - Restricted Rights (June, 1987). Oracle Corporation, 500 Oracle Parkway, Redwood City, CA 94065.

The Programs are not intended for use in any nuclear, aviation, mass transit, medical, or other inherently dangerous applications. It shall be the licensee's responsibility to take all appropriate fail-safe, backup, redundancy, and other measures to ensure the safe use of such applications if the Programs are used for such purposes, and Oracle Corporation disclaims liability for any damages caused by such use of the Programs.

Oracle is a registered trademark, and Enabling the Information Age, Oracle7, Oracle8, Oracle8i, Oracle 9i, Oracle 9iAS Discoverer, Oracle Quality, Oracle Mobile, Oracle Discoverer, PL\*SQL, Pro\*C, Pro\*C/C++, SQL\*Net, and SQL\*Plus are trademarks or registered trademarks of Oracle Corporation. Other names may be trademarks of their respective owners.

CiM Ex. 1035 Page 2

Find authenticated [court documents without watermarks](https://www.docketalarm.com/) at docketalarm.com.

## **Contents**

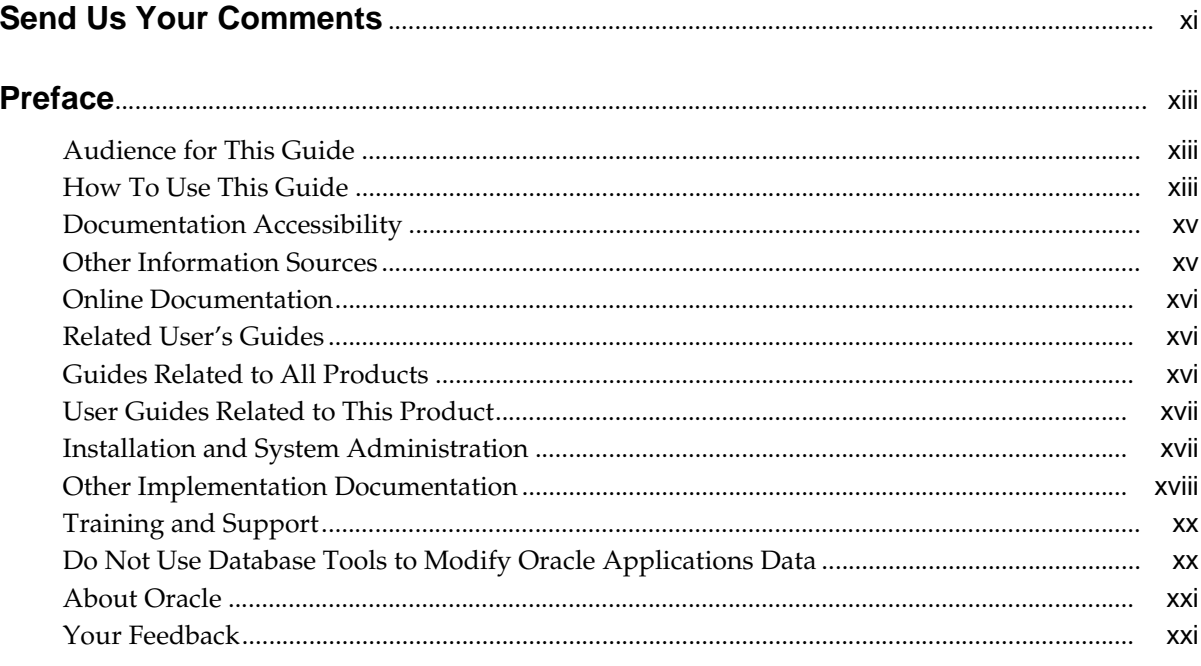

#### 1 Oracle Enterprise Asset Management Overview

**DOCKET** 

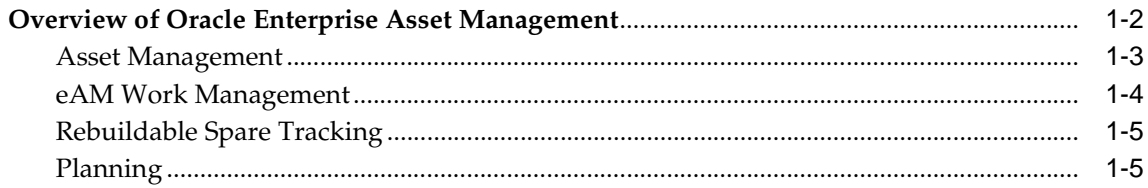

iii

CiM Ex. 1035 Page 3

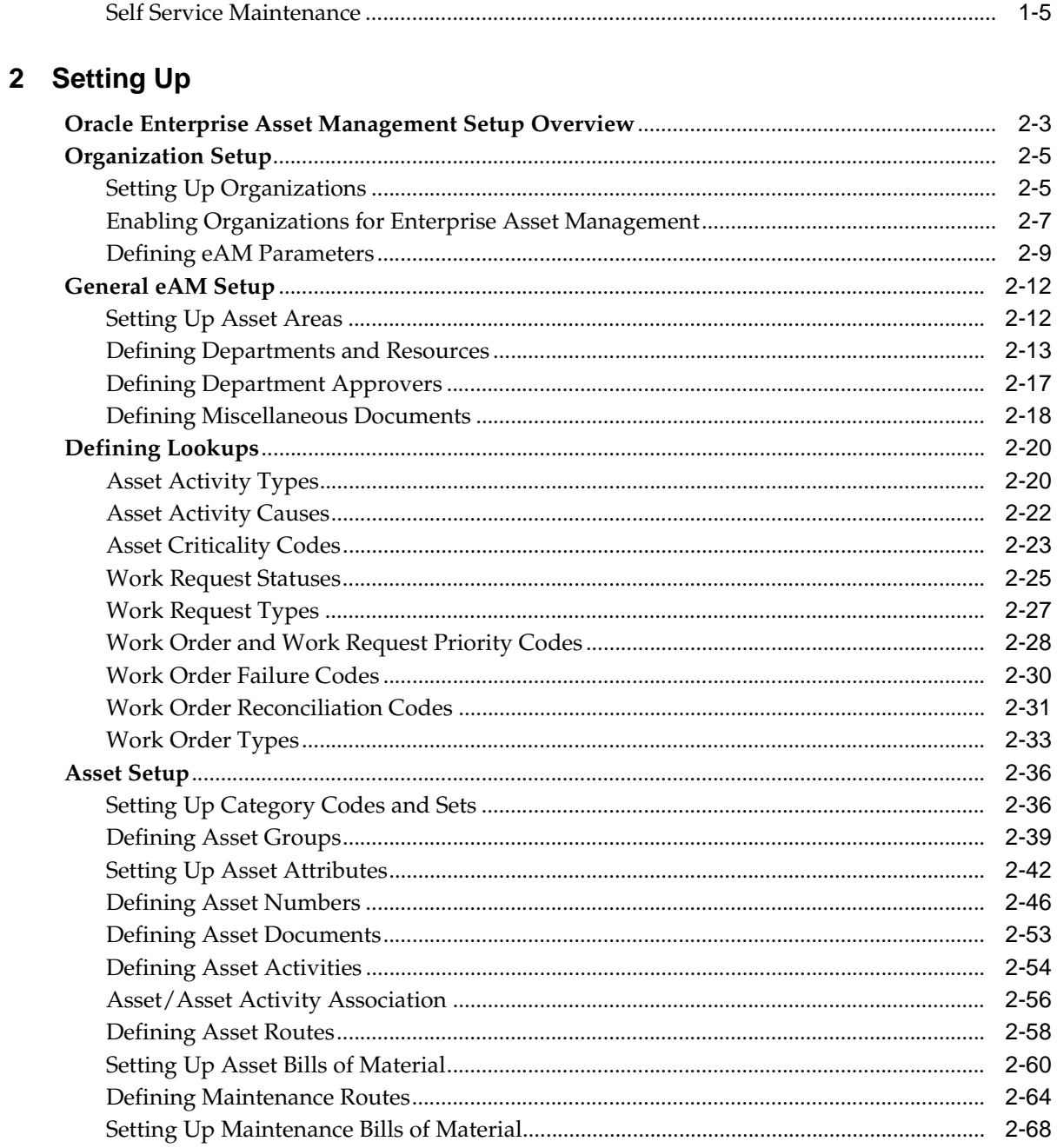

CiM Ex. 1035 Page 4

**DOCKET**<br>A L A R M Find authenticated court documents without watermarks at <u>docketalarm.com</u>.

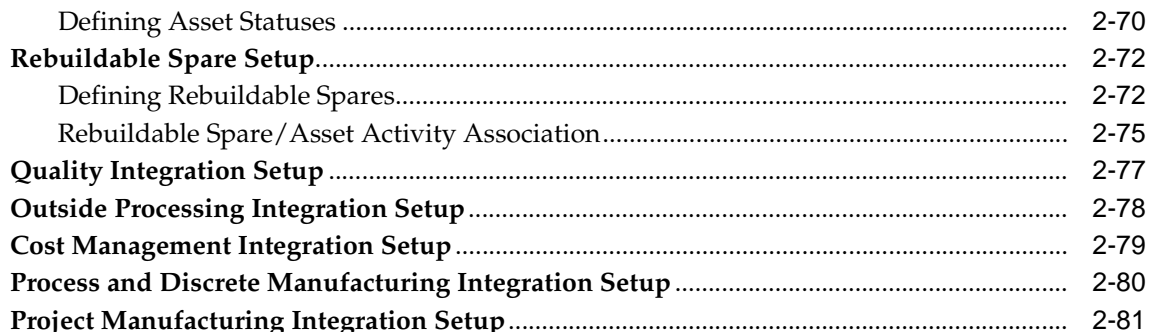

#### 3 eAM Work Management

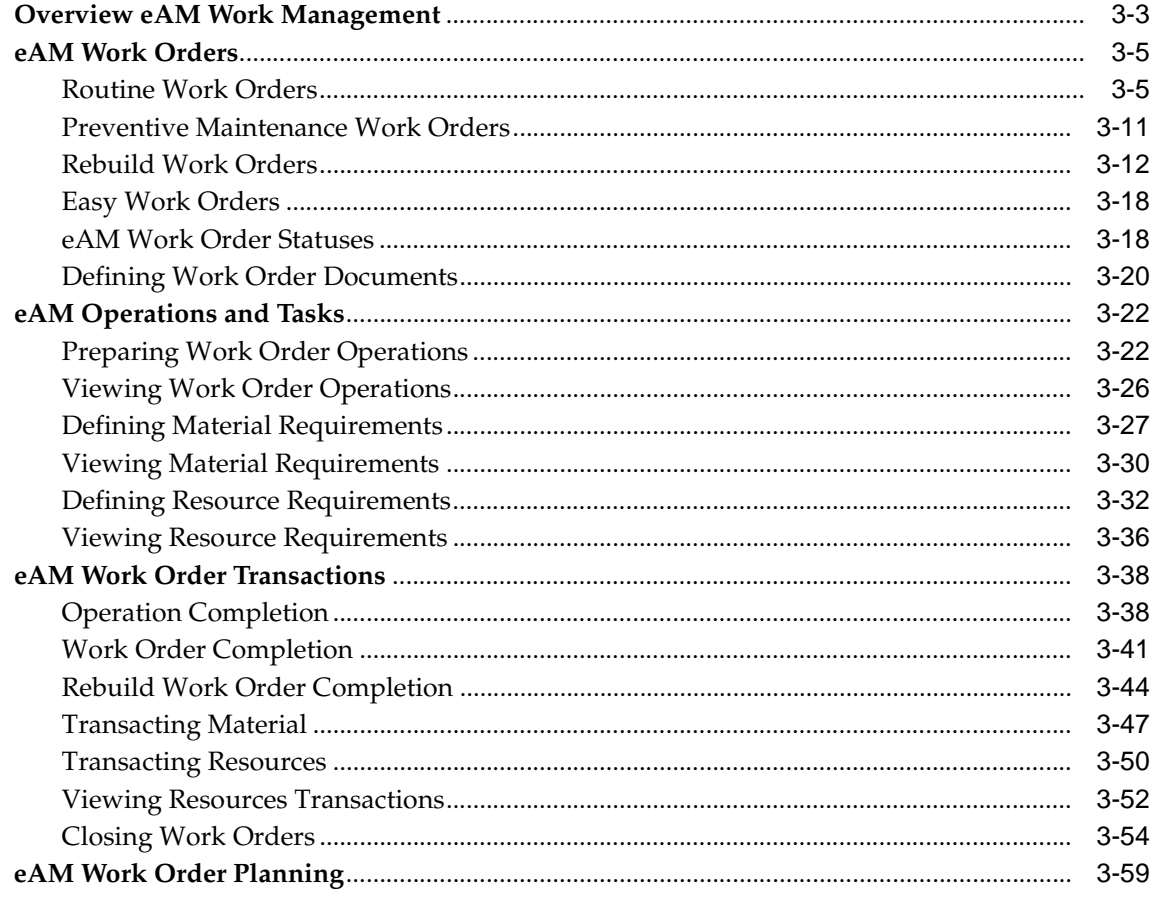

 $\mathsf{v}$ 

CiM Ex. 1035 Page 5

# **DOCKET**

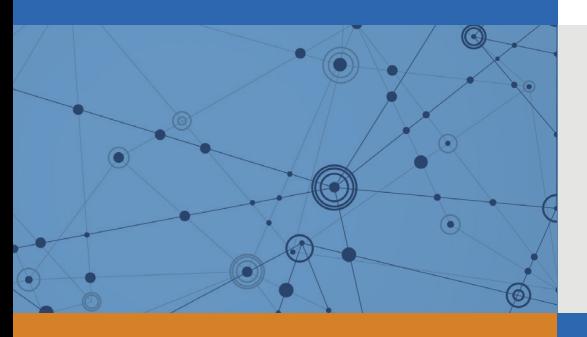

## Explore Litigation Insights

Docket Alarm provides insights to develop a more informed litigation strategy and the peace of mind of knowing you're on top of things.

## **Real-Time Litigation Alerts**

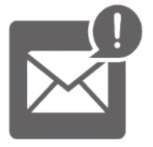

Keep your litigation team up-to-date with **real-time alerts** and advanced team management tools built for the enterprise, all while greatly reducing PACER spend.

Our comprehensive service means we can handle Federal, State, and Administrative courts across the country.

## **Advanced Docket Research**

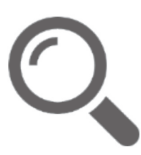

With over 230 million records, Docket Alarm's cloud-native docket research platform finds what other services can't. Coverage includes Federal, State, plus PTAB, TTAB, ITC and NLRB decisions, all in one place.

Identify arguments that have been successful in the past with full text, pinpoint searching. Link to case law cited within any court document via Fastcase.

## **Analytics At Your Fingertips**

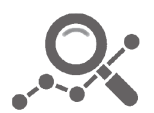

Learn what happened the last time a particular judge, opposing counsel or company faced cases similar to yours.

Advanced out-of-the-box PTAB and TTAB analytics are always at your fingertips.

#### **API**

Docket Alarm offers a powerful API (application programming interface) to developers that want to integrate case filings into their apps.

#### **LAW FIRMS**

Build custom dashboards for your attorneys and clients with live data direct from the court.

Automate many repetitive legal tasks like conflict checks, document management, and marketing.

#### **FINANCIAL INSTITUTIONS**

Litigation and bankruptcy checks for companies and debtors.

#### **E-DISCOVERY AND LEGAL VENDORS**

Sync your system to PACER to automate legal marketing.

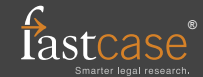